# **Soar 9.4**

Knowledgeable

Soar 9.4

UL

Mazin Assanie University of Michigan 32<sup>nd</sup> Soar Workshop mazina@umich.edu

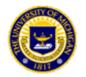

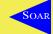

Intro

Backtracing

Expressive

Mazin Assanie University of Michigan Soar Group

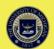

#### **Overview**

Knowledgeable

Soar 9.4

UI

#### • Summary of Talk

Expressive

- New features and changes
- Code clean-up
- Proposal for new 9.4 simplified command interface

Intro

Backtracinc

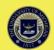

#### **New Features**

- Three significant expansions of this learning mechanism
  - General variablization
  - Complex tests in conditions
  - Search control knowledge incorporated into chunks
  - All of these are off by default
- Soar Visual System (Joseph Xu, upcoming talk)
  - Does not affect you if you don't use it

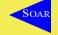

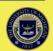

# Episodic and Semantic Memory Changes

Soar 9.4

- New underlying database schema
  - More consistent and understandable.
  - Eliminated some special cases which might make it easier to use with other databases or in third-party tools.
- Transferred some implementation improvements from semantic to episodic memory

Intro

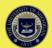

# Episodic and Semantic Memory Changes

Soar 9.4

- New option to either append to or overwrite a database
- Can now switch database/memory/file settings at any time and can continue running with new settings without restarting

Intro

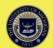

# Implications: Episodic and Semantic Memory Changes

- Episodic memory defaults to append mode off
  - Make sure to turn off if you want to build up a database across multiple runs.
- Semantic memory defaults to append mode on
  - Same behavior as before
- Database/Path settings are now decoupled
  - Make sure to set *both* the path and mode to "file" if you want to use an on-disk database.

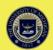

#### **Code Clean-Up**

Bug fixes

- Use consistent internal storage of parameters throughout kernel
- Removal of obsolete code
- Consolidation of all trace messages through central mechanism
- Simplify local/XML output dichotomy
- Standardize some coding conventions

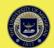

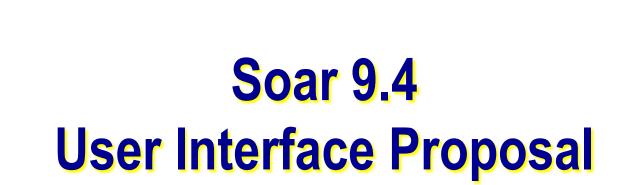

Knowledgeable

.......

Soar 9.4

UI

...........

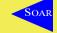

Intro

Backtracing

Expressive

Mazin Assanie University of Michigan Soar Group

University of Michigan Engineering and Computer Science

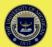

| Intro              | Backtracing | Expressive               | Knowledgeable        | Soar 9.4<br>●●●●●●●● | UI<br>••••••••••••••••• |
|--------------------|-------------|--------------------------|----------------------|----------------------|-------------------------|
| add-wme            | )           | help                     | predict              | sp                   |                         |
| alias              |             | indifferent-selection    | preferences          | srand                |                         |
| allocate           |             | init-soar                | print                | stats                |                         |
| capture-input      |             | internal-symbols         | production-find      | stop-soar            |                         |
| cd                 |             | learn                    | pushd                | time                 |                         |
| chunk-name-format  |             | load-library             | pwatch               | timers               |                         |
| clog               |             | ls                       | pwd                  | unal                 | ias                     |
| command-to-file    |             | matches                  | rand                 | verb                 | ose                     |
| default-wme-depth  |             | max-chunks               | remove-wme           | vers                 | ion                     |
| dirs               |             | max-dc-time              | replay-input         | waits                | snc                     |
| echo               |             | max-elaborations         | rete-net             | warr                 | nings                   |
| echo-commands      |             | max-goal-depth           | rl                   | wato                 | h                       |
| edit-production    |             | max-memory-usage         | run                  | wato                 | ch-wmes                 |
| epmem              |             | max-nil-output-cycles    | save-backtraces      | wma                  | ì                       |
| excise             |             | memories                 | select               | select               |                         |
| explain-backtraces |             | multi-attributes         | set-library-location | rary-location        |                         |
| firing-counts      |             | numeric-indifferent-mode | set-stop-phase       |                      |                         |
| gds-print          |             | o-support-mode           | smem                 |                      |                         |
| gp                 |             | popd                     | soarnews             |                      |                         |
| gp-max             |             | port                     | source               |                      |                         |

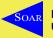

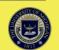

# **UI Changes: Motivation**

Soar 9.4

- Commands grew organically and in very different, non-standard ways.
  - Multiple developers

Expressive

- Multiple styles/conventions, etc.
- Improve issues that resulted from this
  - Spring cleaning

Intro

Backtracinc

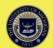

# **UI Changes: Caveats**

Soar 9.4

- Many of these proposals are subjective. We appreciate feedback.
- We will maintain as much backward compatibility as possible using aliases to ease transition.
- Not all of these will necessarily occur.
- May be released in stages.

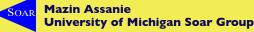

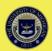

#### Main Issues

Soar 9.4

UI

1. Inconsistency

Backtracinc

Intro

- Conventions
- Output
- Overwhelming number of commands for new users (74)
  - Especially since there is no organization
  - Many veteran Soar users do not know about all the commands or settings
- 3. Could be easier to understand

- Some names can be more intuitive
- Dense, often very long help pages

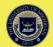

#### **General Proposal**

Soar 9.4

- 1. Remove obsolete commands/settings
- 2. Combine related commands and consolidate parameters
  - Reduces number of commands

koressive

- Hierarchical and categorized structure more understandable
- 3. Simplify more complex commands
- 4. Rename some commands/parameters
- 5. Standardize command feedback and output
- 6. Add easy new functionality

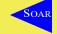

Intro

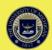

# 1. Remove Obsolete Commands 1. O-SUPPORT-MODE 2. VERBOSE **3. SOARNEWS** 4. EDIT-PRODUCTION

Knowledgeable

Soar 9.4

UI

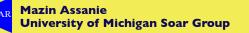

Intro

Backtracing

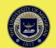

# 2. Combine Related Commands

Soar 9.4

SET

- Unified command for all settings
- With no parameter, shows a unified and categorized list of all modifiable settings in Soar
- Reduces number of commands by 17
- For example:
  - New: set stop-phase after
  - Old: set-stop-phase --after

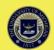

# 2. Combine Related Commands

Knowledgeable

Soar 9.4

UI

• More examples:

Backtracinc

Intro

- PRINT [explain | gds | internal-symbols | port]
- WME [add | remove]

- OPERATOR [select | predict]
- SAVE/LOAD [input | library | rete]
- ALIAS, [ <name> <alias> | -delete <name>]
- TRACE-FILTER [wme | production]

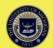

#### **3. Restructure WATCH**

Soar 9.4

Rename it TRACE

Expressive

Intro

Backtracing

- More accurate description.
- Improve and categorize names
- Split off WATCH 0-5 into a separate command:
  - TRACE-LEVEL 0-5

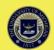

#### **3. Restructure Print**

oar 9.4

- Simplify PRINT command by splitting into two
  - *FIND:* does all printing based on matched patterns
    - Symbols, WMEs and productions
  - *PRINT:* does only printing for fixed items
    - symbols by id, wme's by timetag, productions by name, fixed lists (like a production type, gds, internal-symbols, etc.), uneditable variables (like port)

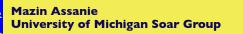

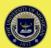

#### 4. Rename Commands and Settings

Knowledgeable

Soar 9.4

UI

- Eliminate "--" convention. Everything can be "-".
- Examples:

Backtracing

Intro

- CHUNKING (LEARN)
- STOP (STOP-SOAR)
- INIT (INIT-SOAR)
- MAX-GP (GP-MAX)
- LOG (CLOG)
- STOP-PHASE (SET-STOP-PHASE)

- PRINT-DEPTH-DEFAULT (DEFAULT-WME-DEPTH)
- RANDOM-SEED (SRAND)
- FORGETTING (APOPTOSIS)

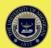

# 5. Clean Up Output and Make Consistent

- Make output and settings display consistent across all commands
- Make sure all commands have some feedback
- Add module name prefix to trace messages
- Make help and individual menus categorized

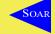

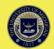

#### ...... ........ **Clean Up Output and Make Consistent** epmem Episodic Memory Settings learning: on ----- Encoding ----ig epmem-interval-test.soar. phase: output learning = on trigger: dc learning = on off force: exclusions: io, type, epmem, smem exclusions = io DMeml ----- Storage exclusions = reward-link DMeml database: file exclusions = superstate Edmemi append-database: off path: exclusions = type EdMemi lazy-commit: off exclusions = wmg EpMemi ----- Retrieval -----optimization = safety EpMem balance: state: state: state: state: alazy-commit==off\_/databases/epr Meml on graph-match-ordering: undefined database = file oMemi Performance ----path = /Users/mazzin/Soar/Ager DMeml page-size: 8k \*\*\*\*\* cache-size: 10000 optimization: Total: 5 productions sourced. 1 produ safety timers: 011 Sourcing aliases.soar. ----- Experimental Total: 0 productions sourced. merge: none

Knowledgeable

Soar 9.4

UI

Mazin Assanie University of Michigan Soar Group

Intro

Backtracing

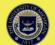

# 6. Add Easy New Functionality

Knowledgeable

Soar 9.4

• Brief version of the man/help command:

Expressive

• For example:

Backtracing

Intro

- ? [command] or help [command]
- ?? [command] or help -verbose [command]
- Three sub-commands for the new SAVE/LOAD:
  - SETTINGS
  - CHUNKS
  - ALIASES

Mazin Assanie University of Michigan Soar Group

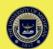

|    | Intro Backtracing<br>●●●●●●●●● | Expressive               | Knowledgeable        | Soar 9.4<br>●●●●●●● | UI<br>•••••••••••••••••••• |
|----|--------------------------------|--------------------------|----------------------|---------------------|----------------------------|
| a  | idd-wme                        | help                     | predict              | sp                  |                            |
| a  | llias                          | indifferent-selection    | preferences          | s srand             |                            |
| a  | Illocate                       | init-soar                | print                | stats               |                            |
| с  | apture-input                   | internal-symbols         | production-find      | stop                | -soar                      |
| с  | d                              | learn                    | pushd                | time                |                            |
| с  | hunk-name-format               | load-library             | pwatch               | timers              |                            |
| с  | log                            | ls                       | pwd                  | unal                | ias                        |
| с  | command-to-file                | matches                  | rand                 | verb                | ose                        |
| d  | lefault-wme-depth              | max-chunks               | remove-wme           | vers                | ion                        |
| d  | lirs                           | max-dc-time              | replay-input         | waits               | snc                        |
| e  | echo                           | max-elaborations         | rete-net             | warr                | nings                      |
| e  | echo-commands                  | max-goal-depth           | rl                   | wato                | ;h                         |
| e  | edit-production                | max-memory-usage         | run                  | watc                | ch-wmes                    |
| e  | epmem                          | max-nil-output-cycles    | save-backtraces      | wma                 | 1                          |
| e  | excise                         | memories                 | select               |                     |                            |
| e  | explain-backtraces             | multi-attributes         | set-library-location | et-library-location |                            |
| fi | iring-counts                   | numeric-indifferent-mode | set-stop-phase       |                     |                            |
| g  | ıds-print                      | o-support-mode           | smem                 |                     |                            |
| g  | ID                             | popd                     | soarnews             |                     |                            |
| g  | ıp-max                         | port                     | source               |                     |                            |

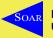

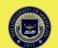

| Intro Backtr   | acing Expl | ressive       | <pre>Knowledgeable</pre> | Soar 9.4    | UI<br>•••••••••••••••••• |
|----------------|------------|---------------|--------------------------|-------------|--------------------------|
| Soar Execution | Modules    | Debugging     | Performance              | File System | Command Line             |
| sp             | epmem      | find          | allocate                 | cd          | alias                    |
| gp             | chunking   | firing-counts | optimize                 | dirs        | log                      |
| run            | rl         | matches       | stats                    | ls          | command-to-file          |
| stop           | smem       | preferences   | time                     | popd        | echo                     |
| init           | wma        | print         |                          | pushd       | help                     |
| wme            |            | trace         |                          | pwd         | rand                     |
| excise         |            | trace-level   |                          |             | source                   |
| operator       |            | trace-filter  |                          |             | version                  |
| set            |            |               |                          |             |                          |
| save           |            |               |                          |             |                          |

load

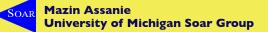

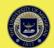